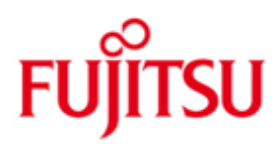

Fujitsu Technology Solutions

PCMX (Unix) Version V6.0 B00 (Korrekturstand 0) Juni 2012

**Freigabemitteilung**

Alle Rechte vorbehalten, insbesondere gewerbliche Schutzrechte. Änderung der technischen Daten sowie Lieferfähigkeit vorbehalten. Haftung oder Garantie für Vollständigkeit, Aktualität und Richtigkeit der angegebenen Daten und Abbildungen sind ausgeschlossen. Wiedergegebene Bezeichnungen können Marken und/oder Urheberrechte sein, deren Benutzung durch Dritte für eigene Zwecke die Rechte der Inhaber verletzen kann. Weitere Einzelheiten unter [http://ts.fujitsu.com/terms\\_of\\_use.html](http://ts.fujitsu.com/terms_of_use.html)

Copyright © Fujitsu Technology Solutions 2012

Seite 1

# **1 Allgemeines**

Gegenstand dieser Freigabemitteilung ist das Produkt PCMX auf UNIX, das als eine reine Bibliothekslösung basierend auf der Socket-Schnittstelle zum TCP/IP die OSI-Kommunikationsfunktionen in Form einer Bibliothek bereitstellt. Durch das Einbinden dieser Bibliothek ist eine Anwendung in der Lage, mit einem Partner entsprechend der Spezifikation RFC1006 über ein TCP/IP-Netzwerk zu kommunizieren. Die Spezifikation RFC1006 legt fest, wie das OSI-Transportprotokoll Klasse 0 zu verwenden ist, wenn als zugrundeliegendes Netzwerk-System TCP/IP genutzt wird.

PCMX wird mit openFT resp. dem Trägersystem UPIC von openUTM mit ausgeliefert. Es ist ablauffähig auf allen marktrelevanten Unix-Systemen (Linux, Solaris, HP-UX und AIX).

Diese Freigabemitteilung enthält in gedrängter Form die Abhängigkeiten und Betriebshinweise zu PCMX V6.0B00 auf den verschiedenen Linux/Unix-Plattformen.

Diese Ausführungen beziehen sich auf den Freigabestand der Software Juni 2012.

Werden mit dem Einsatz der vorliegenden Produktversion eine oder mehrere Vorgängerversionen übersprungen, so sind (u.U.) auch die Hinweise aus den Freigabemitteilungen (bzw. Readme-Dateien) der Vorgängerversionen zu berücksichtigen.

Diese Freigabemitteilung ist, wie alle Freigabemitteilungen für UNIX- und Windows-Produkte, auch über das Internet verfügbar. Die Freigabemitteilung ist auf dem Manual-Server [http://manuals.ts.fujitsu.com](http://manuals.ts.fujitsu.com/) verfügbar.

Die Freigabemitteilung wird als Readme-Datei mit ausgeliefert. Nachträglich bekannt gewordene Änderungen werden in dieser Datei aktualisiert und nachgeliefert.

## **1.1 Bestellung**

Das Produkt kann über die für Sie zuständige Vertriebsgesellschaft bezogen werden. Für das Produkt gelten die allgemeinen Bedingungen zum Kauf-, Wartungs-, Softwareüberlassungs- und Softwarebetreuungsvertrag.

#### **1.1.1 Nutzungsrechte**

Die Nutzungsrechte sind Bestandteil des Vertrages, den Sie beim Bezug von PCMX mit Fujitsu Technology Solutions abgeschlossen haben. PCMX V6.0 ist ein Lizenzprodukt. Für den Einsatz sind Nutzungsrechte notwendig. Für den ausschließlichen Einsatz von PCMX mit openFT oder openUTM ist kein gesonderter Erwerb von Nutzungsrechten erforderlich.

## **1.2 Auslieferung**

Die Auslieferung von PCMX V6.0B00 erfolgt <auf der COMM\_CD\_PCMX> oder auf den Datenträgern der Produkte openFT bzw. openUTM. Die Datenträger werden zusammen mit den Nutzungsrechten ausgeliefert; sie sind aber auch separat bestellbar. Die Bestellnummer für den Datenträger lautet U13643-C5011 (COMM-CD-PCMX DE EN) und die für die Nutzungsrechte U10808-C128 (PCMX V6.0 SW (for UnixOS) EN).

## **1.3 Produktdateien**

Generell werden mit PCMX die folgenden dynamischen Bindebibliotheken ausgeliefert, und zwar eine single- und multithreaded-Bibliothek paketabhängig in den Varianten 32- und 64-Bit. <pcmxpath>/lib/libcmx.so <pcmxpath>/[lib64 | lib/sparcv9]/libcmx.so <pcmxpath>/lib/libpthreadcmx.so <pcmxpath>/[lib64 | lib/sparcv9]/libpthreadcmx.so wobei <pcmxpath> für /opt/SMAW/SMAWpcmx auf Solaris und /opt auf den anderen Plattformen steht.

Anmerkungen:

- In HP-UX-Systemen werden die Bibliotheken statt mit dem Suffix , so' mit dem Suffix , sl' versehen.
- Für Linux werden rechnerarchitektur-spezifische Pakete ausgeliefert, jeweils eins für die IA32-, INTEL64-(EMT64-) und die IA64- Rechnerarchitektur. Jedes Paket beinhaltet nur die Bibliotheken, die auf der Plattform benötigt werden.

## **1.4 Dokumentation**

Die Manuale zu dem Produkt PCMX stehen in Deutsch und z.T. in Englisch auf dem Manual-Server zur Verfügung. Der Manual-Server ist unter folgender URL erreichbar: [http://manuals.ts.fujitsu.com.](http://manuals.ts.fujitsu.com/)

Für das Produkt PCMX sind die folgenden Manuale relevant:

- /1/ CMX/CCP/XTI (Solaris) CMX-Anwendungen programmieren V6.0 Dieses Buch beschreibt die Schnittstelle ICMX, die das Vorgänger-Produkt CMX anbietet. Architektur- und plattformbedingt unterscheidet sich diese Schnittstelle geringfügig von der, die PCMX anbietet. Diese Unterschiede sind in dem Migrationsleitfaden (s.u.) zusammengefasst.
- /2/ Migration from CMX to PCMX Der Migrationsleitfaden ist zugreifbar unter <http://docs.ts.fujitsu.com/dl.aspx?id=bc6cf6a7-4875-442c-923c-3afb826ae77e>
- /3/ PCMX (Unix) Betrieb und Administration

# **2 Softwareerweiterungen und behobene Fehler**

nicht möglich.

PCMX6.0B00 ist um folgende Features gegenüber der Vorgänger-Version erweitert worden;

- /1/ Bereitstellung der Infrastuktur für ein zentrales Logging von Fehlerund Engpasssituationen.
- /2/ Für linklokale Adressen liefert t\_getaddr den numerischen Wert der Scope-Id auf Linux.
- /3/ Auf Solaris kann ein Prozeß bis zu 4096 Verbindungen besitzen bei entsprechender Konfiguration der Prozeßressourcen.

Mit der aktuellen PCMX-Version sind die folgenden Fehler gegenüber der Vorgängerversion behoben worden:

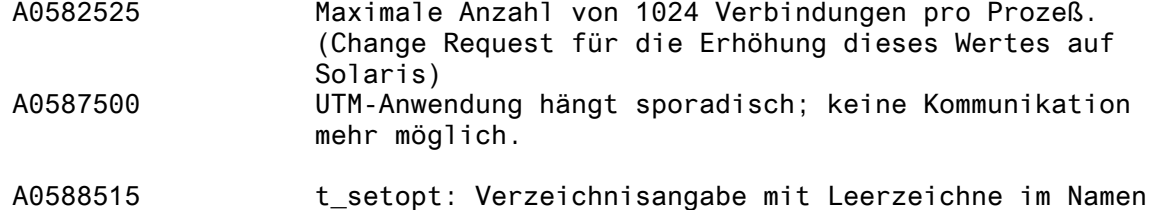

# **3 Technische Hinweise**

## **3.1 Resourcenbedarf**

Der Plattenbedarf ist für die einzelnen Plattformen unterschiedlich. Er ist bestimmt durch die Anzahl der installierten Objekte und die Rechnerarchitektur. Auf Solaris Sparc werden z.B. die CMX-Bibliotheken in den Varianten 32- und 64 Bit installiert.

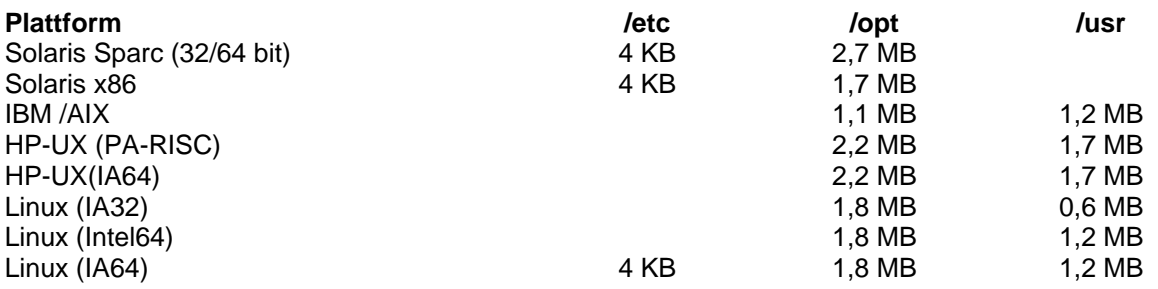

PCMX unterstützt pro Prozess bis zu 1024 Verbindungen. Auf Solaris kann ein Prozess bis zu 4096 Verbindungen halten, sofern die dem Prozeß maximal zugewiesenen Filedeskriptoren entsprechend hochgesetzt worden sind.

## **3.2 SW-Konfiguration**

PCMX ist in den folgenden Betriebssystemen-Umgebungen ablauffähig:

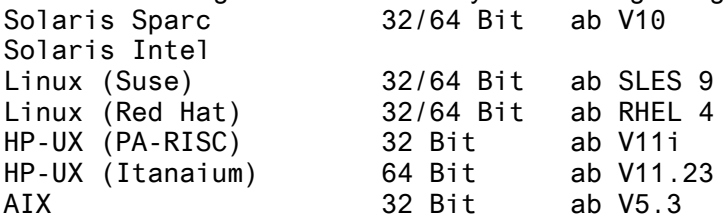

PCMX ist nur für die Enterprise-Versionen der Distributionen von Novell/Suse (SLES) und RedHat (RHEL) offiziell freigegeben. Es kann aber auf allen Linux-Distributionen installiert werden, die den rpm-Paketmanager unterstützen. Das Paket liefert eine Testprozedur /opt/bin/Eval\_PCMX\_on\_Linux mit aus. Nach erfolgreicher Installation von PCMX kann mit dieser Testprozedur auf der offiziell nicht freigegebenen

Linux-Distribution überprüft werden, ob PCMX auf dieser Plattform ablauffähig ist. Ein erfolgreicher Ablauf dieser Prozedur und der Einsatz dieses Produktes auf dieser Plattform impliziert nicht das Anrecht auf eine Wartungsverpflichtung von PCMX für diese Plattform.

Zusammen mit den Aufsatzprodukten , openUTM' und , openFT' kann PCMX auch in den von den Aufsatzprodukten aufgeführten Betriebssystemversionen betrieben werden.

### **3.3 Produktinstallation**

Das Produkt kann überinstalliert werden. Eine aktuell auf dem System befindliche PCMX-Version kann aktualisiert werden, sofern zwischenzeitlich nicht der Name des Paketes geändert wurde. Um Missverständnisse zu vermeiden bzw. die Konventionen der Hersteller zu beachten, ist der Name der Pakete auf Solaris-Sparc von CMX nach SMAWpcmx und auf der Linux-Plattform von CMX nach PCMX geändert worden.

Das Produkt PCMX hat auf den Plattformen unterschiedliche Paketbezeichnungen:

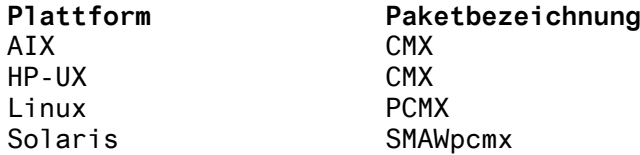

Auf den Systemplattformen kommen außerdem unterschiedliche Paketmanager zum Einsatz. Die Kommandos zur Installation, Deinstallation und zur Überprüfung der Paketinstallation sind in folgender Tabelle zusammengefasst:

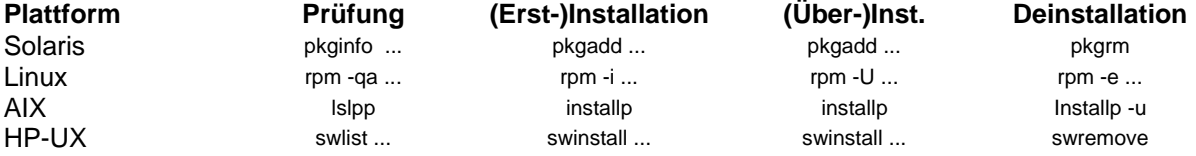

#### **3.4 Produkteinsatz**

Das Produkt ist unmittelbar nach seiner Installation ablauffähig. Bei einer Überinstallation ist es wichtig, vor der Installation sämtliche CMX-Anwendungen zu beenden und nach der Updateinstallation neu zu starten. Nur hierdurch ist sichergestellt, dass die Anwendungen die mit dem überinstallierten Paket ausgelieferten Objekte verwenden.

## **3.5 Entfallene und gekündigte Funktionen**

--

#### **3.6 Inkompatibilitäten**

--

### **3.7 Einschränkungen**

PCMX bietet abgesehen von einigen kleinen Einschränkungen die Programmierschnittstelle ICMX auf den einzelnen Plattformen an. Die Einschränkungen sind zusammengefasst in dem Migrationsleitfaden (Migration from CMX to PCMX).

Architekturbedingt ist die RFC1006-Protokollmaschine nicht als eine zentrale Komponente im Betriebssystem realisiert, sondern Bestandteil der Bibliothek libcmx.so. Hieraus resultiert, dass einige bei CMX zentral

einstellbare Optionen nur prozessspezifisch konfiguriert werden können. Dasselbe gilt auch für einige Administrationsfunktionen.

Außerdem kann der Port 102 nicht von mehr als einer Anwendung zur Entgegennahme ankommender Verbindungsaufbauten genutzt werden, wie es im CMX möglich ist. Sollen mehr als eine Anwendung in einem System ankommende Verbindungsaufbauten entgegennehmen, so sind diese verschiedenen Ports zuzuordnen. Diese Änderung der Adressierung haben die Clients, von denen die Verbindung zur Anwendung initiiert wird, zu berücksichtigen. Die einzelnen Schritte zur Änderung der Adresskonfiguration sind detailliert im Migrationsleitfaden beschrieben.

Ab PCMX V6.0B00 kann beim Einschalten des Traces ein Verzeichnis angegeben werden, dessen Name Leerzeichen enthält. Um Leerzeichen im Pfadstring von den Leerzeichen, die die verschiedenen Optionen trennen, unterscheiden zu können, müssen vorhandene Leerzeichen im Pfadstring entwertet werden. In der vorliegenden Version akzeptiert PCMX nur den Backslash und die Pfadangabe in einfachen Hochkommata für die Leerzeichenentwertung. In nachfolgenden Versionen können Pfadnamen mit Leerzeichen auch in doppelten Anführungszeichen angegeben werden.

## **3.8 Verhalten im Fehlerfall**

Zur Fehleranalyse sind die folgenden Angaben erforderlich:

- eine präzise Beschreibung des Fehlerbildes und des Fehlerzeitpunktes
- Angabe der genauen Version von PCMX und eine
- Angabe des Rechnertyps.

Bei einem Programmfehler werden die entsprechenden Core-Dateien mit den zugehörigen Objektdateien benötigt. Bei Anmeldungsfehlern der Anwendung werden Traces des Anmeldeversuches und die aktuelle Adresskonfiguration benötigt. Bei Kooperationsproblemen mit einem Partner sind Traces von der Kommunikation mit dem Partner erforderlich.

# **4 Hardware-Unterstützung**

PCMX V6.0 B00 ist auf folgender Hardware einsetzbar:

- FTS PRIMERGY-Systeme
- FTS PRIMEPOWER und SPARC Enterprise Systeme
- SUN SPARC und X86-Systeme
- Rechner der HP Serie 9000 mit PA-RISC oder Itanium-Prozessor
- IBM-Rechner der Serie 6000

und zusammen mit den Aufsatzprodukten 'openUTM' und 'openFT' auch in den von den Aufsatzprodukten freigegebenen Rechner ablauffähig.